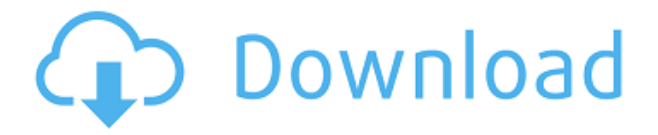

Просто нужно описание? Вы можете использовать поиск Quick Def, чтобы получить описание, или вы можете использовать имя. Когда вы получите результат, щелкните элемент, чтобы открыть окно описания. Однако количество строк в описании не ограничено. Можно создать очень длинное описание без ограничений. +[Инструктор] Это однодневный курс инструктора для пользователей AutoCAD LT/Pro. Мы начнем с основ создания новых чертежей, а затем перейдем к работе с таблицами, блоками и панелями. Мы также научимся работать с 2D и 3D объектами. День будет насыщенным, так что вы будете много рисовать и подправлять существующие файлы. Вы узнаете, как лучше всего использовать этот инструмент, чтобы получить максимальную отдачу от вашего дизайна. Это будет быстро и может показаться запутанным, но в конце концов ваши навыки рисования значительно улучшатся. Вы можете установить радиус поиска описания. Когда юридический объект создается и достигает конца сегмента линии/кривой, он просматривает потенциальную коллекцию описаний в поисках ближайшего найденного описания. Если он находится в пределах заданного расстояния, он помещается в тело юридического документа (используя поле [PntDesc]). Редактор описания предлагает богатый набор функций, помогающих управлять внешним видом и функциональностью текста абзаца и атрибута. Вы можете указать, как текст будет отображаться в свойствах блока, или добавить описание, щелкнув правой кнопкой мыши и выбрав \"Свойства\". Или вы можете отредактировать описание в свойствах абзаца. Оттуда вы можете изменить все настройки описания, включая стиль шрифта, семейство шрифтов, размер шрифта, единицу измерения размера шрифта, межстрочный интервал, разделение абзацев, цвет, выравнивание и тип маркера. Описание также автоматически форматируется, чтобы соответствовать внешнему виду и свойствам самого блока.

## **Скачать бесплатно Autodesk AutoCAD С регистрационным кодом Hack X64 {{ ????? }} 2023**

Пакет AutoCAD LT состоит из основной программы (только), небольшой базы данных файлов .dwg, файла readme, нескольких образцов рабочих листов и файла .inf, который устанавливает основную программу. Это, вероятно, самый дешевый AutoCAD LT, который вы можете найти. Однако AutoCAD LT 2005 устарел и больше не поддерживается, поэтому вам потребуется выполнить обновление до более поздних версий. Я предпочитаю AutoCAD LT 2005 AutoCAD LT 2009 по двум причинам. Во-первых, это избавило меня от покупки платной версии на многие годы, а во-вторых, на моих 4 ГБ ОЗУ работает быстрее. Если вы студент или хотите изучить

САПР, вы можете загрузить программное обеспечение и купить его по значительно сниженной цене. Вы даже можете получить пробную версию AutoCAD и получить много денег за свои деньги.

## Скачать Autodesk AutoCAD С серийным ключом [Win/Mac] 64 Bits {{ ??P????! }} 2023

4. Какой лучший онлайн-ресурс для обучения. Форумы, такие как webassist или CADNUG, обычно загромождены большим количеством шума, большая часть которого является спамом, а большая часть бесполезна. Форумы менее полезны, некоторые просто отвечают на непосредственный вопрос, но многие форумы загромождаются и больше не помогают новому пользователю с уникальными вопросами. Если есть руководство по изучению какого-либо программного обеспечения, скорее всего, есть онлайн-образовательный центр, который может научить вас основным шагам и процедурам. Если вы новичок, мы рекомендуем проходить онлайн-курсы и очные курсы, а также посещать группы пользователей программного обеспечения. Прохождение курсов даст вам лучшую основу и понимание того, что вы можете практиковать. Обучение у сертифицированного инструктора Autodesk — лучший способ обучения. Это тяжелая работа, но это также лучший способ получить пользу от наставничества профессионалов отрасли, которые помогут вам стать более разносторонним и опытным чертежником. Посетите собственный «Путь совершенствования» Autodesk University, чтобы ознакомиться со списком рекомендуемых курсов для получения навыков начального уровня. Концепция AutoCAD не так проста для понимания, как многие другие программы для черчения. Это связано с тем, что структура команд AutoCAD сильно отличается от большинства других программ САПР. Например, система размеров в AutoCAD сильно отличается от других программ, таких как SketchUp. В AutoCAD нет четкого правого верхнего угла, контекстного меню или ярлыка. Таким образом, новый пользователь также очень легко может потеряться, если допустит ошибку. Несмотря на то, что я использую AutoCAD уже почти десять лет, я все еще считаю, что это сложная программа для понимания. Хотя AutoCAD для одних более интуитивно понятен, чем для других, это непростая в использовании программа. Тем не менее, вам нужно будет сделать значительные инвестиции времени и усилий, чтобы получить максимальную отдачу от AutoCAD. Хотя AutoCAD — мощная программа, для освоения требуется много времени. Убедитесь, что у вас достаточно времени и обязательств, чтобы сделать это стоящим.

автокад скачать на телефон автокад на андроид скачать бесплатно автокад 2006 скачать бесплатно шаблоны для автокада скачать автокад 2020 скачать с кряком программа для просмотра автокадовских файлов скачать бесплатно автокад лицензия скачать автокад viewer скачать бесплатно чертежи деталей автокад скачать бесплатно чертежи автокад скачать

Другой вариант — устроиться на работу. Это самый эффективный способ изучения AutoCAD, когда вы применяете свои навыки на практике. Когда вы завершаете работу, вы получаете возможность выполнить ту часть работы, которая представляет ценность для вашего работодателя. Если у вас еще нет навыков, вы всегда можете обратиться к третьей стороне, чтобы помочь вам со сложными аспектами. Это самый эффективный способ изучения AutoCAD. Аналогом этого пути обучения является то, что малыш учится использовать блоки. Инструктор показывает им, как использовать каждый блок, но у них нет логики того, как будет выглядеть и ощущаться простое здание, такое как коробка, пока они не познакомятся с несколькими коробками. Затем они могут начать понимать, как комбинировать блоки для создания более

крупных структур. Изучающий AutoCAD должен пройти тот же процесс. Чтобы создавать такие фигуры, как прямоугольник или конус, изучающие AutoCAD должны научиться использовать различные инструменты рисования. Затем им нужно научиться настраивать их, чтобы определить форму «блока». Изучение того, как использовать AutoCAD, может быть пугающим для новичков, но есть много хороших учебных материалов. Следующие ссылки помогут вам научиться пользоваться AutoCAD:

- *Видео по основам AutoCAD*
- *Видеоролики по основам AutoCAD*
- *AutoCAD Design базовая САПР*
- *Основы AutoCAD Основы AutoCAD*
- *2018 Основы Автокад*
- *Введение в Автокад*
- *AutoCAD Введение в AutoCAD*
- *AutoCAD Введение в AutoCAD*

Было бы невозможно научить всех, как изучать AutoCAD онлайн, но ветка Quora показала, что есть интерес к обучению людей, которым просто нужно знать, как рисовать 2D- и 3D-модели в AutoCAD.

В качестве альтернативы любой, кто хочет изучить AutoCAD, может также воспользоваться бесплатными курсами AutoCAD на Onvista, которые доступны на нескольких языках. Бесплатный курс состоит из 40 уроков и требует только 7-дневной пробной версии. Однако это возможно. Любой, кто хочет ознакомиться с инструментами, необходимыми для использования AutoCAD, может воспользоваться учебными пособиями, доступными в Интернете. Интерактивная функция AutoCAD может значительно упростить изучение программного обеспечения. AutoCAD — замечательная программа для черчения. Он имеет расширенные функции и предназначен не только для работы с 2D-CAD. Есть так много других вещей, которые можно сделать с ним, что вы получите удовольствие от его использования. Вы можете начать свое путешествие с изучения основ, а затем посещать курсы AutoCAD, чтобы улучшить свои знания. Когда дело доходит до изучения AutoCAD, не существует короткого и простого способа сделать это. Лучший совет — просто продолжать тренироваться. Если вы работаете на партнера Autodesk, вы можете обратиться за помощью к своему инструктору или одному из коллег. Если вы фрилансер, вы можете искать форумы, на которых есть вопросы и ответы по AutoCAD, и использовать их в качестве отправной точки. Понимание систем координат является ключевым в работе с этим программным обеспечением. Хотя вы можете потратить несколько часов на их изучение, лучше всего приобрести книгу, посвященную математике, связанной с этим процессом. Если вы можете справиться с этой областью математики, то остальная часть AutoCAD будет легкой задачей. Лучший способ узнать об AutoCAD — это самому стать им, создавая собственные проекты. Различные функции программного обеспечения помогут вам лучше понять их. Программное обеспечение также научит вас видеть связи между инструментами и терминологией. Всегда полезно следить за материалами курса, по крайней мере, в начале. Если вы найдете учебник по AutoCAD, обязательно ознакомьтесь со ссылкой на курс, так как не все источники одинаковы.

<https://techplanet.today/post/bloques-dinamicos-autocad-descargar> <https://techplanet.today/post/autocad-191-descargar-clave-de-activacion-win-mac-actualizar-2023> <https://techplanet.today/post/donde-puedo-descargar-autocad-gratis-exclusive> [https://techplanet.today/post/descarga-gratis-autocad-2020-231-con-clave-de-licencia-x3264-ultimo-l](https://techplanet.today/post/descarga-gratis-autocad-2020-231-con-clave-de-licencia-x3264-ultimo-lanzamiento-2022) Вы почти наверняка обнаружите, что будете использовать как минимум два разных инструмента при черчении или проектировании. Вы будете использовать панель инструментов 3D-рисования в верхней части страницы для выбора объектов, вы будете использовать панель инструментов 2D-рисования для изменения размера и перемещения объектов, и вы будете использовать панель инструментов 3D-рисования для поворота, выдавливания и других манипуляций с объектами. Имея это в виду, вы захотите попрактиковаться в использовании всех трех этих инструментов. Вам также необходимо научиться правильно измерять свои проекты с помощью диалогового окна единиц измерения и проводить точные измерения внутри и вне этого диалогового окна. Это сэкономит вам время позже. Таким образом, чтобы изучить AutoCAD или любое другое программное обеспечение для проектирования, такое как Autocad, сначала убедитесь, что ваше оборудование подходит для этого программного обеспечения. Во-вторых, вы должны искать учебники и часто практиковаться. Например, если вы изучаете AutoCAD за 12 недель, запланируйте обучение в одно и то же время каждую неделю и подготовьтесь к обучению в любое время и в любое время. AutoCAD — это удивительно мощная и универсальная программа, которую довольно легко освоить. Обучение использованию Autocad с помощью пошаговых руководств в кратчайшие сроки доступно для многих людей. В связи с его популярностью в настоящее время рабочие места в Autocad заполняются во многих крупных компаниях. На этот вопрос нет простого ответа. Хотя основные концепции программ одинаковы, пользовательский интерфейс может в чем-то различаться. Опытный пользователь, вероятно, сможет довольно быстро разобраться в AutoCAD, но начинающий пользователь, скорее всего, с самого начала будет пытаться изучить его самостоятельно. Важно, чтобы вы начали рано и продолжали практиковать во время и после выбранного вами метода обучения. Чтобы заложить фундамент знаний AutoCAD, рекомендуется пройти по крайней мере начальный курс AutoCAD, чтобы изучить концепции и основы, а затем пройти полный курс AutoCAD, чтобы охватить более продвинутые функции.

https://celebesimages.com/wp-content/uploads/2022/12/Autodesk-AutoCAD-2022.pdf https://thepeak.gr/скачать-кряк-автокад-2021-top/ https://bdmentors.org/2022/12/17/autodesk-autocad-торрент-код-активации-2022/ http://daianninh.com/скачать-autodesk-autocad-торрент-win/  $https://poll.drakefollow.com/sout.is?v=1.1.1$ http://leasevoordeel.be/wp-content/uploads/2022/12/Autocad-BEST.pdf https://citywharf.cn/autocad-20-0-скачать-бесплатно-лицензионный-ке/ https://projfutr.org/wp-content/uploads/2022/12/reinjay.pdf https://www.top1imports.com/2022/12/17/autocad-2020-23-1-кейген-горячий-2023/ https://remcdbcrb.org/wp-content/uploads/2022/12/LINK.pdf http://shoplidaire.fr/?p=244878 https://www.stuartfarmer.net/wp-content/uploads/2022/12/2005 WORK.pdf https://swisshtechnologies.com/скачать-автокад-бесплатно-без-лиценз/ http://www.rossotamarindo.com/wp-content/uploads/2022/12/2015-HOT.pdf http://medlifecareer.com/?p=21577 https://nakvartire.com/wp-content/uploads/2022/12/wretala.pdf https://theoceanviewguy.com/wp-content/uploads/2022/12/2021 TOP.pdf https://conbluetooth.net/autocad-2017-21-0-c-лицензионным-ключом-крякнутый-mac-win/ http://kreativmarketingcampus.de/?p=9000

## https://thekeymama.foundation/wp-content/uploads/2022/12/Autodesk-AutoCAD-3264bit-2023.pdf

AutoCAD — одна из самых универсальных программ проектирования. Его можно использовать для самых разных задач, и как только вы ознакомитесь с его инструментами и функциями, вы сможете использовать его и для других целей. Вам может понадобиться немного больше практики, чтобы научиться рисовать так точно, как вы хотите, но правда в том, что AutoCAD лучше подходит для различных целей, чем просто базовое черчение. Прежде чем приступить к работе в AutoCAD, всегда полезно ознакомиться с основами. Преимущество AutoCAD в том, что он позволяет пользователю создавать модели без особых сложностей, хотя создание модели может занять больше времени, чем при использовании традиционных методов. Этот учебник содержит много полезных советов о том, как вы можете изучить основы AutoCAD. В этом учебнике есть много ценных уроков, которые принесут вам пользу. Единственный способ освоить AutoCAD — это практика и опыт. Морфинг является основной частью рисования в приложениях САПР. Когда вы начинаете изучать САD, важно понимать концепцию того, как объекты могут быть преобразованы. Вы не будете знать, как нарисовать что-то новое в САПР, если не поймете, как должен выглядеть этот объект, когда он трансформируется вместе. Кроме того, объекты, основанные на твердых телах, можно выдавливать, масштабировать и поворачивать с помощью параметра «Выдавливание» в параметрах «Отменить/Повторить». Одна из вещей, с которой многие люди сталкиваются при обучении использованию программного обеспечения САПР, такого как AutoCAD, — это то, как рисовать в 3D. Как и в большинстве программных приложений, изучение приложений САПР более полезно, если вы понимаете лежащие в их основе функции и то, что они делают. Большинство моделей в программах САПР основаны на какой-либо твердотельной геометрии. Большинство программ САПР дает вам возможность выбрать грань и выдавить эту грань, умножив глубину грани. Чтобы понять, как рисовать в приложениях САПР, таких как AutoCAD, полезно визуализировать физическое тело, по образцу которого будет смоделирован объект. Когда вы визуализируете объект с помощью физического твердого тела, легче понять, как объект будет трансформироваться при перемещении разных граней или выдавливании одной грани и уменьшении других граней. Если вы понимаете, что физическое тело состоит из разных граней, вам будет легче понять базовую структуру модели САПР.